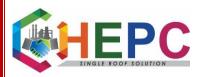

#### Step By step Procedure for application filling and internal processing of application by Department

The department has also issued **mandate for receiving online applications** for Approval of Fire NOC. Below is the screenshot for the same.

| <b>शहर</b><br>निकाय | रशानीय<br>निदेशालय<br>हरियाणा                                                                                                    |
|---------------------|----------------------------------------------------------------------------------------------------|
|                     | frace: 4, ליפוקאות, פולינוסט<br>Sector 4, Panchhula, Harvana<br>Mebsite: www.ubharvana.gov.in ; email: duitshry@hrv.mc.in<br>t                                                                                                    |
| То                  |                                                                                                    |
| Subject:            | <ol> <li>All the Commissioner, Municipal Corporations in the State of Haryana.</li> <li>All the Deputy Commissioner in the State of Haryana.</li> <li>SIO (State Informatics Officer) NIC, Haryana</li> <li>All the Executive Officer/Secretary, Municipal council/Committee in the State of<br/>Haryana.</li> <li>Memo: DULB/TA/2017/ 70 41</li> <li>Dated: 08.06.2017</li> <li>Regarding mandate of offering online services to citizens developed and rolled out</li> </ol> |
|                     | by head office.                                                                                                    |
|                     |                                                                                                    |
|                     | On the subject noted above.                                                                                                    |
| 2.                  | Principal Secretary to Government Haryana, Electronics and Information Technology<br>Department vide letter no. PS/PSIT/2017/134 dated 09.05.2017 that Hon'ble Chief<br>minister, Haryana has taken a very serious view on the various services which are                                                                                                    |
|                     | being provided manually or in an offline mode in spite of fact that these services<br>have already been declared online along with time lines notified under Right to<br>Service Act and desired that no such service is offered manually or offline mode.                                                                                                    |

# GovernmentofHaryana

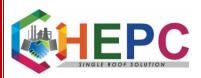

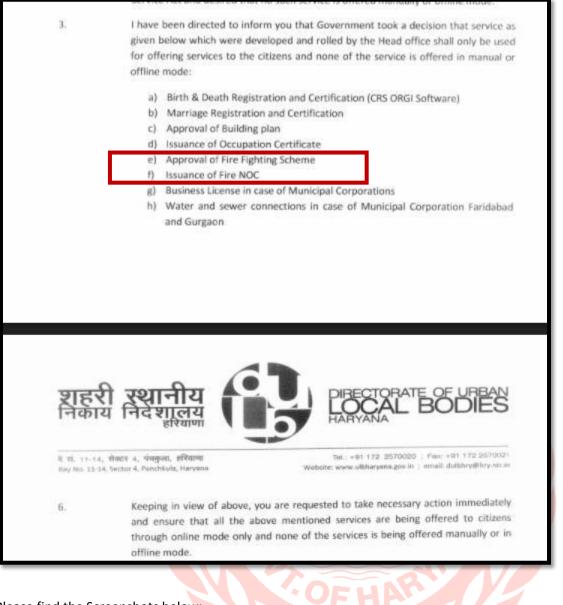

Please find the Screenshots below:

Visit the department's website and click on "Approval for Fire NOC"

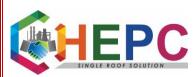

#### i ulbharyana.gov.in

#### Online Services (Procedures and Application Form)

- Citizen Dashboard
- Ease of Doing Business
- Birth and Death Registration
- Application for Marriage Registration
- Application for Business Licences
- Building Plan Approval
- Issuance of Occupation Certificate
- Approval of Fire Fighting Scheme
- Approval of Fire NOC
- Water and Sewer Connection Services
- Property tax and Fire tax
- Property tax Calculator
- Online status
- Urban Deeds Legacy Data
- Offline Receipt Of Property Tax
- Verification of Certificate
- Compensation of loss

Organization functions Achievements

About Us

Over the past two decades, many countries in Asia have experienced rapid economic growth. This has led to a rapid rise in their urban population. The 74th Constitutional Amendment Act of India lays the foundation for a sustainable Urban Governance System in the Country. While the national governments pursue the goals of economic development, it is generally left for the local governments to manage the rapidly growing urban areas, and to provide the basic services to the residents. In India, Urban Local Bodies are the constitutionally provided administrative units, who provides basic infrastructure and services in urban areas i.e cities and towns. For urban areas, administration of basic civic amenities like water supply, drainage, public health and sanitation are also essential.

To have better co-ordination and control on the working of municipalities in the State, the Directorate of Urban Local Bodies Department, Haryana was established on 1st April, 1982. The Department was established to give impetus to the 74th Amendment of the Constitution and to lay a solid foundation for the Urban Development in the State of Haryana. Haryana is one of the most progressive States in India and its people are quite proactive in keeping themselves abreast of the changing global landscape. With rapid urbanization, growing needs of the citizens for efficient & effective service delivery, better civic amenities thereby providing better living standards, the activities of the department have multiplied manifolds. For efficient and effective service delivery, the Department is encouraging replacement of traditional delivery system of public services by new and improved system of governance that works better, costs less and is capable of serving the citizens' needs with ease.

- The applicant shall then visit website/ web-portal of Director, Urban Local Bodies Department, H online services column, the applicant shall make option for "Fire NOC" heading.
- 3. On selecting "Click here to apply" a building plan form page will appear with blank fields to be
  - 1. Type of application: Fresh or Renewal of No Objection Certificate from Fire Department.
  - 2. Type and Name of municipality.
  - 3. Applicant name, father/ husband name, residence address and mobile no.
  - 4. Details of build

Click Here to apply for the online application.

**Click Here to Apply** 

After Clicking the following online form will appear.

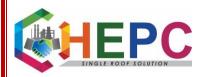

| *                                                                                              |                            |                                 | and the second second |
|------------------------------------------------------------------------------------------------|----------------------------|---------------------------------|-----------------------|
| P                                                                                              | RECTORATE OF URBAN         | हरी रथानी निकाय निदेशाल         | य                     |
| НА                                                                                             | DCAL BODIES                | निकाय निदेशाल                   | यं                    |
| Approval of Fire NOC Field Marked * are m                                                      | andatory                   |                                 |                       |
|                                                                                                | Туре С                     | of Application *                |                       |
| District*                                                                                      | Select 💌                   | Fire Station*                   | •                     |
| Details of Approval Of Firefighting Scheme                                                     |                            |                                 |                       |
| No*                                                                                            |                            | Date* Is                        | suing Authority*      |
| Building Details                                                                               |                            |                                 |                       |
| Type of Ownership *                                                                            | - Select                   | Ownership title*                |                       |
| Height of the building (In Meters)*                                                            |                            | Plot Area (In Sq. yards)*       |                       |
| Type of occupancy*                                                                             | - Select                   | Tehsil*                         | •                     |
| Area* (                                                                                        | en. terminister            | Name *                          | •                     |
| Ward No.                                                                                       |                            | UniquePropertyID (if any)       |                       |
| Name / Number of the building*                                                                 |                            | Address of the building*        |                       |
|                                                                                                |                            |                                 | itti                  |
| Applicant Details                                                                              |                            |                                 |                       |
| Mobile No*                                                                                     |                            | Email Id                        |                       |
| Name Of Applicant*                                                                             |                            | Applicant Residential Address * |                       |
| Phone No                                                                                       |                            | PAN NO                          |                       |
| Documents / Enclosures :<br>Please Upload Only PDF,JPG,JPEG & PNG Files les                    | s than 200 kb.)            |                                 |                       |
| Upload Fire Fighting Equipment Photograph<br>Please Upload Only PDF, JPG, JPEG & PNG Files les | S:                         |                                 |                       |
| Select Multiple Photographs                                                                    | Browse No files selected.  | Upload                          |                       |
|                                                                                                | wenter into ince scielled. |                                 |                       |
|                                                                                                |                            |                                 |                       |
|                                                                                                |                            |                                 |                       |
|                                                                                                |                            |                                 |                       |
|                                                                                                |                            |                                 |                       |
|                                                                                                |                            |                                 |                       |
|                                                                                                |                            |                                 |                       |
|                                                                                                |                            | 6-6 = 🗘                         | Save                  |
|                                                                                                |                            |                                 |                       |

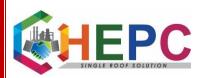

#### Generation of Acknowledgement

| Directorate of Urban Local Bodies, Harya Acknowledgement Receipt Panchkula Panchkula           Receipt No:         130791723000027         Receipt Date:           Application Name:         Fire Services         Service Name:           Applicant Name:         Jai         Address:           Mobile No:         8591050851         Verfry Code:                                                                                                    | na                                                                                                    |
|----------------------------------------------------------------------------------------------------|----------------------------------------------------------------------------------------------------|
| Application Name:         Fire Services         Service Name:           Applicant Name:         Jai         Address:                                                                                                    |                                                                                                    |
| Acknowledgement for receipt of application for Fire Services with above detail.                                                                                                    | 08-05-2017<br>Approval of Fire Fighting Scheme<br>Zirakpur<br>EF74C                                                                                                    |
|                                                                                                    | Received By:<br>Fire Clerk                                                                                                    |
| Print                                                                                                    | ancel                                                                                                    |
|                                                                                                    | ~ Q 1 1 €) 906 AM<br>08-May-17                                                                                                    |
| epartment Work Flow:<br>المحمد Diffectionate of URBAN ويتعرفون المحمد المحمد المحم<br>المحمد المحمد المحمد المحمد المحمد المحمد المحمد المحمد المحمد المحمد المحمد المحمد المحمد المحمد المحمد المحمد المحمد المحمد المحمد المحمد المحمد المحمد المحمد المحمد المحمد المحمد المحمد المحمد المحمد المحمد المحمد المحمد المحمد الم | रिशानीय<br>निर्देशालय<br>हरियाजा                                                                                                    |
| User Guest ::<br>User Login<br>STAGING SERVER (For Testing Only)                                                                                                    |                                                                                                    |
| Enter Here Your User Id And Password User Id Password Login Forgotten your password?                                                                                                    | OHLINE CITIZEN SERVICES <ul> <li>Business Licence U/S 330</li> <li>Business Licence U/S 331</li> <li>Business Licence U/S 336</li> <li>Business Licence U/S 338</li> <li>Business Licence U/S 338</li> <li>Busines Licence U/S 3</li></ul> |
| VLE Login Click 🕼 🛛 DIGITAL SEVA                                                                                                    |                                                                                                    |
| If You Don't Have A Valid Userd, Contact NIC Or Authorised Person<br>Verification of Certificate ? Status of Application                                                                                                    | Verification of Payment                                                                                                    |
|                                                                                                    | Self Declaration is sufficient, hence there is no need t                                                                                                    |
| Web Site Designed & Marinand By National Informatics Center, Har<br>NATIONAL<br>INFORMATICS<br>CENTER<br>THE IT SUPPORT PROFESSIONALS                                                                                                    | yana                                                                                                    |

## Verifier has to click on Verification to verify the new services for pending for approval

| biternet Access Portal 🗴 😁 biblis - s.studit@gmail.                                                                                                    | ton x Mibbos-mutulb@gnat.con x Mibbo                  | (121) - Robulbhay@gms x ULB Fire Services | × (+ |     |        | 0.                |
|----------------------------------------------------------------------------------------------------|-------------------------------------------------------|-------------------------------------------|------|-----|--------|-------------------|
| <ul> <li>(CP daping ubbaryana gao in Technican Inducesys</li> </ul>                                                                                                    |                                                       | e    9, teas                              | 00   | 4 # |        |                   |
| Ó                                                                                                    |                                                       | शहरी रथानीय<br>निकाय निर्देशालय           |      |     |        |                   |
| llak                                                                                                    | Oser File Officer UserType FSO Loca                   | htin Ambala - MC Name Missing             |      |     | Lopost |                   |
| Fire Services                                                                                                    | March 1990                                            | 0.000                                     |      |     |        |                   |
| 0200                                                                                                    | Application Data Entry  Modify Fire Fighting Scheme   | Riports                                   |      |     |        |                   |
|                                                                                                    | Verification<br>Approval R <sup>(Verification</sup> ) |                                           |      |     |        |                   |
|                                                                                                    | (vertication)                                         |                                           |      |     |        |                   |
|                                                                                                    |                                                       |                                           |      |     |        |                   |
|                                                                                                    |                                                       |                                           |      |     |        |                   |
| ultharyana.gov.in//FireServices.Default_venty.JS.auga                                                                                                    |                                                       |                                           |      |     |        | _                 |
| <ul> <li>Highlight At Math Cas</li> <li>Math Cas</li> <li>Math Cas</li></ul> | Bele Wards 1 af 2 matches                             |                                           |      | -   |        | 10:24 /<br>08-May |
|                                                                                                    |                                                       |                                           |      |     |        |                   |

Select the appropriate application form & click on view link in order to view the details

| staging.ulbharyana | a.gov.in//FireServices/I  | Default_Verify_FS.aspx            |                      |                       | C <sup>e</sup> Q Search          |           | ☆自◀  |     | ** |
|--------------------|---------------------------|-----------------------------------|----------------------|-----------------------|----------------------------------|-----------|------|-----|----|
|                    |                           |                                   |                      | Search                |                                  |           |      |     |    |
| Records for Verif  | fication                  |                                   |                      |                       |                                  |           |      |     |    |
| 010011723000029    | Raj Bhardwaj              | dfg                               | dfg                  | Group C-Institutional | Approval of Fire Fighting Scheme | Panchkula | View |     | ^  |
| 010011723000030    | Raj Bhardwaj              | df                                | sdf                  | Group B-Educational   | Approval of Fire Fighting Scheme | Panchkula | View | 0   |    |
| 010011723000031    | Raj Bhardwaj              | sdf                               | sdf                  | Group A-Residential   | Approval of Fire Fighting Scheme | Panchkula | View | 1   |    |
| 010011723000032    | Raj Bhardwaj              | hgghf                             | gfh                  | Group B-Educational   | Approval of Fire Fighting Scheme | Panchkula | View | (C) |    |
| 010011723000033    | Raj Bhardwaj              | sdf                               | dsf                  | Group B-Educational   | Approval of Fire Fighting Scheme | Panchkula | View |     |    |
| 010011723000034    | Raj Bhardwaj              | dfg                               | fdg                  | Group C-Institutional | Approval of Fire Fighting Scheme | Panchkula | View |     |    |
| 010011723000035    | Raj Bhardwaj              | dfg                               | fgd                  | Group A-Residential   | Approval of Fire Fighting Scheme | Panchkula | View |     |    |
| 010011723000036    | Raj Bhardwaj              | dfg                               | fdg                  | Group B-Educational   | Approval of Fire Fighting Scheme | Panchkula | View |     |    |
| 010011723000037    | JAY                       | igh                               | gfh                  | Group A-Residential   | Approval Fire NOC                | MC AMBALA | View |     |    |
| 010061723000001    | Raj Bhardwaj              | dfg                               | dfg                  | Group C-Institutional | Approval of Fire Fighting Scheme | Panchkula | View |     | E  |
|                    |                           |                                   |                      | m                     |                                  |           |      |     |    |
|                    | Select Issuing            | g Authority* -Se                  | elect Item-          | Verif                 | fy selected records              |           |      |     |    |
| :doPostBack('grdVe | erifyRecords\$ctl40\$InkV | /iew',")                          |                      |                       |                                  |           |      |     |    |
|                    | ∧ Highlight               | t <u>A</u> ll Mat <u>c</u> h Case | Whole Words Phrase n | not found             |                                  |           |      |     |    |

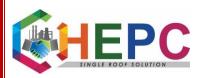

#### The verifier will click on the below Verify selected record button to verify the application

|                  | ommonFiles/View_Verified_Approved_Record | лариоссон-тену                   | C Q Search                           |                   |        |
|------------------|------------------------------------------|----------------------------------|--------------------------------------|-------------------|--------|
|                  |                                          |                                  | <b>शहरी रथानीय</b><br>निकाय निदेशालय |                   |        |
| Back             | User F                                   | re Officer UserType FSO Location | Ambala : MC Name: Missing            | Logo              | ut     |
| erified Records  |                                          |                                  |                                      |                   |        |
| otal Records : 1 |                                          |                                  |                                      |                   | ^      |
| ransaction ID    | Applicant Name                           | Building Name/No.                | OwnershipType                        | Service Name      |        |
| 10011723000037   | JAY                                      | fgh                              | Individual                           | Approval Fire NOC |        |
|                  |                                          |                                  |                                      |                   |        |
|                  |                                          |                                  |                                      |                   |        |
|                  |                                          | m                                |                                      |                   |        |
|                  | Highlight ≙ll Match Case Whole Won       | Is Phrase not found              |                                      |                   | 4. 10: |

As application is verified, application will come to approver for final approval. Approver will enter the credentials

| Internet Access Portal 🗙 M Inbox - r.ritu24@gmail.com - 🗙 M Inbox - rituc                                                                                                    | dulb@gmail.com 🗴 M Inbox (120) - itdulbhry@ | gma 🗙 Official Website of Urban Local                                                                                                    | B × +                                      |       |                     | X |
|----------------------------------------------------------------------------------------------------|---------------------------------------------|----------------------------------------------------------------------------------------------------|--------------------------------------------|-------|---------------------|---|
| C 🖉 🖉 staging.ulbharyana.gov.in//login.aspx                                                                                                    | C                                           | Q Search                                                                                                    | ☆自↓ 俞                                      |       | șii:   -            | = |
| DIRECTORATE OF L<br>LOCAL BOL                                                                                                    | DES C RES                                   | गे रथानीय<br>य निदेशालय<br><sub>हरियाणा</sub>                                                                                                    |                                            |       |                     |   |
| User: Guest ::                                                                                                    |                                             |                                                                                                    |                                            |       |                     |   |
| User Login                                                                                                    | NG SERVER (For Testing Only)                |                                                                                                    |                                            |       |                     |   |
| STAG                                                                                                    | NG SERVER (For lesting Only)                |                                                                                                    |                                            |       |                     |   |
|                                                                                                    | DIGITAL SEVA                                | <ul> <li>→ Busine:</li> <li>→ Busine:</li> <li>→ Busine:</li> <li>→ Busine:</li> <li>→ Busine:</li> <li>→ Busine:</li> <li>→ Busine:</li> <li>→ Busine:</li> <li>→ Cocupi</li> <li>→ Fire NO</li> <li>→ Water</li> </ul> | And Sewer Online Services<br>e Certificate |       |                     |   |
| If You Don't Have A Vaid Userid. Contact NIC Or Authori                                                                                                    |                                             |                                                                                                    |                                            |       |                     |   |
| Verification of Certificate                                                                                                    | Status of Application                       | ß                                                                                                    | Verification of Payment                    |       |                     |   |
| Image: Constraint of the system     Image: Constraint of the system       Image: Constraint of the system     Image: Constraint of the system       Image: Constraint of the system </td <td>not found</td> <td></td> <td>*</td> <td>Q 🖞 🕪</td> <td>10:27 AM<br/>08-May-</td> <td></td> | not found                                   |                                                                                                    | *                                          | Q 🖞 🕪 | 10:27 AM<br>08-May- |   |

The approver will click on approval / rejection link to take necessary action.

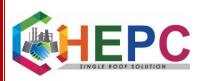

| (1) (1) A staging utbharyona.gov.ik/Technicss/index.age                                    |                                                                                                    | C    Q. Savo                          | \$ \$ \$ \$ \$ | 0 H + - I        |
|--------------------------------------------------------------------------------------------|----------------------------------------------------------------------------------------------------|---------------------------------------|----------------|------------------|
| 0                                                                                          | LOCAL BODIES                                                                                                    | प्राहरी स्थानीय<br>निकाय निदेशालय     |                |                  |
| tion .                                                                                     | Liser Devictor LiserType Director F                                                                                                    | 5 Location Pancinula, MC Name Missing |                | Logout           |
| Fire Services                                                                              |                                                                                                    |                                       |                |                  |
| (Kolon                                                                                     | Application Data Entry<br>Modify Fire Fighting Scheme                                                                                                    | Reports                               |                |                  |
|                                                                                            | Verification<br>Approval Rejection                                                                                                    |                                       |                |                  |
|                                                                                            | States of the second second se | open the application                  |                |                  |
|                                                                                            |                                                                                                    |                                       |                |                  |
|                                                                                            |                                                                                                    |                                       |                |                  |
|                                                                                            |                                                                                                    |                                       |                |                  |
|                                                                                            |                                                                                                    |                                       |                |                  |
| A → Hyblight (B) Margh Ca                                                                  | ese Whole Words Phrase not found                                                                                                    |                                       |                |                  |
| n in Hydright March Gr                                                                     | se ghek Words Phras not found                                                                                                    |                                       |                | Q 10 41 10-27 AM |
|                                                                                            | and the second second se                                                                                                    |                                       |                |                  |
|                                                                                            | OW 7 25                                                                                                    | form                                  |                |                  |
| 9 😺 A 🗳 🕅 🕅                                                                                | o view the application                                                                                                    | form<br>c Q. Search                   |                |                  |
| oprover will click on view to                                                              | o view the application                                                                                                    |                                       |                | Q D 4 OF May     |
| Oprover will click on view to     Staging.ulbharyana.gov.in//FireServices/Default_approval | o view the application                                                                                                    |                                       |                | Q D 4 OF May     |
| Oprover will click on view to     Search Parameters                                        | o view the application                                                                                                    | C Q Search<br>Applicant Name:         |                | 9 U 11 9 May     |

| otal Records : | 11                |                      |                     |                        |                                     |                                    |      |                        |
|----------------|-------------------|----------------------|---------------------|------------------------|-------------------------------------|------------------------------------|------|------------------------|
| ransaction ID  | Applicant<br>Name | Building<br>Name/No. | Building<br>Address | Occupancy Type         | Service Name                        | Source                             | View | Select/Deselect<br>All |
| 10011723000037 | JAY               | fgh                  | gfh                 | Group A-Residential    | Approval Fire NOC                   | MC AMBALA                          | View | V                      |
| 30791523000001 | asdfsadf          | asdfdsf              | adsfadsf            | Group A-Residential    | Approval of Fire Fighting<br>Scheme | Citizen                            | View |                        |
| 30791523000018 | Sham Ji           | 3423                 | Sec 2 Panchkula     | Group E- Business      | Approval of Fire Fighting<br>Scheme | Municipal Corporation<br>Panchkula | View |                        |
| 30791523000034 | asdfdsaf          | asfd                 | asdfasdf            | Group<br>B-Educational | Approval Fire NOC                   | Citizen                            | View |                        |
| 30791523000044 | dddd              | bbbbb                | ccccc               | Group<br>B-Educational | Approval of Fire Fighting<br>Scheme | Citizen                            | View |                        |
| 30791523000045 | ccccccccc         | aaaaaaaa             | bbbbbbbbbb          | Group C-Institutional  | Approval Fire NOC                   | Citizen                            | View |                        |
| 9              |                   |                      |                     |                        |                                     |                                    | 1    | · · ·                  |

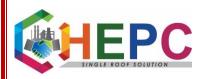

|                                                                                                    | LOCAL BOL                                                         | DIES T                                                                                                    | प्राहरी रथानीय<br>निकाय निदेशालय                                                                                                    |                         |
|----------------------------------------------------------------------------------------------------|-------------------------------------------------------------------|----------------------------------------------------------------------------------------------------|----------------------------------------------------------------------------------------------------|-------------------------|
| Back                                                                                                    | User: Director :: User                                            | Type: Director FS                                                                                                    | S :: Location: Panchkula :: MC Name: Missing                                                                                                    | Logout                  |
|                                                                                                    |                                                                   | Application ID                                                                                                    | is: 010011723000037                                                                                                    |                         |
| pproval of Fire NOC                                                                                                    |                                                                   | Type Of Application                                                                                                    | n*      New Fire NOC                                                                                                    |                         |
|                                                                                                    |                                                                   |                                                                                                    | Revision of Fire NOC                                                                                                    |                         |
| District*                                                                                                    |                                                                   | •                                                                                                    | Fire Station*                                                                                                    | Select                  |
| Building Details<br>Type of Ownership *                                                                                                    | Individual                                                        | -                                                                                                    | Ownership title*                                                                                                    | ghfgh                   |
| Height of the building (In Meters)*                                                                                                    | 455.00                                                            |                                                                                                    | Plot Area (In Sq. yards)*                                                                                                    | 45.00                   |
|                                                                                                    |                                                                   |                                                                                                    |                                                                                                    |                         |
| Type of occupancy*                                                                                                    | Group A-Residential                                               | •                                                                                                    | Tehsil*                                                                                                    | - Select                |
| Area* (                                                                                                    | <ul> <li>Rural</li> <li>Urban</li> </ul>                          |                                                                                                    | Town Name *                                                                                                    | •                       |
| Ward No.                                                                                                    |                                                                   |                                                                                                    | UniquePropertyID (if any)                                                                                                    | 4556                    |
| Name / Number of the building*                                                                                                    | fgh                                                               |                                                                                                    | Address of the building*                                                                                                    | gfh                     |
|                                                                                                    |                                                                   |                                                                                                    |                                                                                                    |                         |
|                                                                                                    |                                                                   |                                                                                                    |                                                                                                    |                         |
| Applicant Details                                                                                                    |                                                                   |                                                                                                    |                                                                                                    | - unix therease         |
| Name Of Applicant*<br>Phone No                                                                                                    | JAY                                                               |                                                                                                    | Residential address Applicant*<br>Mobile No*                                                                                                    | JAYJAY                  |
| Email Id                                                                                                    | 10/01                                                             |                                                                                                    | PAN NO. *                                                                                                    | 8591050851<br>CCCCC111C |
| Linai iu                                                                                                    | JAY@gmail.com                                                     |                                                                                                    | TAILIN.                                                                                                    |                         |
| Documents / Enclosures :<br>Please Upload Only PDF, JPG, JPEG & PNG Files les:                                                                                                    | s than 200 kb.                                                    |                                                                                                    |                                                                                                    |                         |
| Enclosure Name                                                                                                    |                                                                   |                                                                                                    | Upload Docs                                                                                                    | Remarks                 |
| ID Proof/Authority Le                                                                                                    | atter                                                             | V                                                                                                    | Browse No file selected.                                                                                                    |                         |
|                                                                                                    |                                                                   |                                                                                                    | Browse No file selected.                                                                                                    |                         |
| Fire Questionnaire                                                                                                    | e                                                                 | 1                                                                                                    | browse No me selected.                                                                                                    |                         |
| Fire Questionnair<br>Resolution /Authority letter regarding s                                                                                                    |                                                                   |                                                                                                    | Browse No file selected.                                                                                                    |                         |
|                                                                                                    | signatory of document                                             |                                                                                                    |                                                                                                    |                         |
| Resolution /Authority letter regarding s<br>Letter of Approval of the firefig                                                                                                    | signatory of document<br>hting scheme                             | Ø                                                                                                    | Browse No file selected.                                                                                                    |                         |
| Resolution /Authority letter regarding s                                                                                                    | signatory of document<br>hting scheme<br>NOC                      |                                                                                                    | Browse No file selected.<br>Browse No file selected.<br>Browse No file selected.                                                                                                    |                         |
| Resolution /Authority letter regarding s<br>Letter of Approval of the firefig<br>Letter of grant of last<br>Photograph of build                                                                                                    | signatory of document<br>hting scheme<br>NOC                      |                                                                                                    | Browse No file selected.<br>Browse No file selected.<br>Browse No file selected.<br>Browse No file selected.                                                                               |                         |
| Resolution /Authority letter regarding s<br>Letter of Approval of the firefigi<br>Letter of grant of last                                                                                                    | signatory of document<br>hting scheme<br>NOC                      |                                                                                                    | Browse No file selected.<br>Browse No file selected.<br>Browse No file selected.                                                                                                    |                         |
| Resolution /Authority letter regarding s<br>Letter of Approval of the firefig<br>Letter of grant of last<br>Photograph of build                                                                                                    | signatory of document<br>hting scheme<br>NOC                      |                                                                                                    | Browse No file selected.<br>Browse No file selected.<br>Browse No file selected.<br>Browse No file selected.                                                                               |                         |
| Resolution /Authority letter regarding e<br>Letter of Approval of the firefigi<br>Letter of grant of last<br>Photograph of build<br>Occupation certificate of<br>Actions                                                                                                    | signatory of document<br>hting scheme<br>NOC                      |                                                                                                    | Browse       No file selected.         Browse       No file selected.         Browse       No file selected.         Browse       No file selected.         Browse       No file selected. |                         |
| Resolution /Authority letter regarding et       Letter of Approval of the firefigit       Letter of grant of last       Photograph of build       Occupation certificate of       Actions       Date     Action                                                             | signatory of document<br>hting scheme<br>NOC<br>ing<br>: building |                                                                                                    | Browse     No file selected.       Browse     No file selected.       Browse     No file selected.       Browse     No file selected.                                                      |                         |
| Resolution /Authority letter regarding e<br>Letter of Approval of the firefigi<br>Letter of grant of last<br>Photograph of build<br>Occupation certificate of<br>Actions                                                                                                    | signatory of document<br>hting scheme<br>NOC<br>ing<br>: building |                                                                                                    | Browse       No file selected.         Browse       No file selected.         Browse       No file selected.         Browse       No file selected.         Browse       No file selected. |                         |
| Resolution /Authority letter regarding et       Letter of Approval of the firefigit       Letter of grant of last       Photograph of build       Occupation certificate of       Actions       Date     Action                                                             | signatory of document<br>hting scheme<br>NOC<br>ing<br>: building |                                                                                                    | Browse     No file selected.       Browse     No file selected.       Browse     No file selected.       Browse     No file selected.                                                      |                         |
| Resolution /Authority letter regarding et       Letter of Approval of the firefigit       Letter of grant of last       Photograph of build       Occupation certificate of       Actions       Date     Action                                                             | signatory of document<br>hting scheme<br>NOC<br>ing<br>: building | Image: 1         Image: 1         Image: 1 | Browse     No file selected.       Browse     No file selected.       Browse     No file selected.       Browse     No file selected.                                                      |                         |
| Resolution /Authority letter regarding is         Letter of Approval of the firefigit         Letter of grant of last         Photograph of build         Occupation certificate of         Actions         Date       Action         J3/05/2017       Verification Pending | signatory of document<br>hting scheme<br>NOC<br>ing<br>: building |                                                                                                    | Browse     No file selected.       Browse     No file selected.       Browse     No file selected.       Browse     No file selected.                                                      |                         |

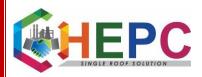

## Once approved, Digitally Signed Certificate is available for printing

| / stagnig.dibitatyana.gov.iii// | contract and a second second                                                                                                    | ed_Records.aspx?action=approve                                                                                                    | C Q 56                                                                                                    | tarch                                                                                                    | ☆ 自 ♣ 斋 ♡ № *                             |
|---------------------------------|----------------------------------------------------------------------------------------------------|----------------------------------------------------------------------------------------------------|----------------------------------------------------------------------------------------------------|----------------------------------------------------------------------------------------------------|-------------------------------------------|
| Ó                               |                                                                                                    | CAL BODIES                                                                                                    | शहरी<br>निकाय                                                                                                    | <b>रथानीय</b><br>निदेशालय                                                                                                    |                                           |
| Back                            | Use                                                                                                    | er Director UserType Director                                                                                                    | FS Location Panchkula Mi                                                                                                    | C Name: Missing                                                                                                    | Logout                                    |
| pproved Records                 |                                                                                                    |                                                                                                    |                                                                                                    |                                                                                                    |                                           |
| otal Records : 1                |                                                                                                    |                                                                                                    |                                                                                                    |                                                                                                    |                                           |
| Transaction ID                  | Applicant Name                                                                                                    | Building Name/No.                                                                                                    | OwnershipType                                                                                                    | Service Name                                                                                                    |                                           |
| 010011723000037                 | JAY                                                                                                    | fgh                                                                                                    | Individual                                                                                                    | Approval Fire NOC                                                                                                    | Print Certificate                         |
|                                 | Highlight <u>A</u> ll Mat <u>c</u> h Case <u>W</u>                                                                                                    | Chole Words Phrase not found                                                                                                    |                                                                                                    |                                                                                                    | ▲ Q 💱 (†) 10<br>08                        |
|                                 |                                                                                                    |                                                                                                    |                                                                                                    |                                                                                                    |                                           |
| staging.ulbharvana.gov.in//     | CommonFiles/PrintCertificate.aspx                                                                                                    |                                                                                                    | e 9.5                                                                                                    | arch                                                                                                    | ☆ 自 ま 合 ♡ 岡 老                             |
|                                 | CommonFiles/PrintCertificate.aspx                                                                                                    |                                                                                                    | C Q Se                                                                                                    | tarch                                                                                                    |                                           |
|                                 | CommonFiles/PrintCertificate.aspx                                                                                                    |                                                                                                    | in the second second se | arch                                                                                                    | ☆ 🖻 🖡 🎓 🔍 兴<br>X 🖶 B                      |
|                                 |                                                                                                    |                                                                                                    | Anness and a second                                                                                                    | arch T                                                                                                    | <u>☆  自 + ☆ ♡ 週 ** </u><br>X 8 5          |
|                                 | From<br>To<br><b>M/s</b>                                                                                                    |                                                                                                    | Anness and a second                                                                                                    | arch 1                                                                                                    | ☆   自 + A ♥ 風 ** <br>X ⊕ 5                |
|                                 | From<br>To<br><b>M/s</b><br><br>Memo No.                                                                                                    | 0 Dated                                                                                                    | + Automatic Zoom =                                                                                                    |                                                                                                    | ☆   自 ↓ ☆ ♥ 岡 ≁ <br>※ ⊖ B                 |
|                                 | From<br>To<br>M/s<br><br>Memo No.<br>Subject : No objecti                                                                                                    | 0 Dated<br>ion Certificate from the Fire S                                                                                                    | + Automatic Zoom 2                                                                                                    |                                                                                                    | <u>☆  自 ↓ ☆ ♥ 週 ≁</u><br>X <del>0</del> 5 |
|                                 | From<br>To<br>M/s<br><br>Memo No.<br>Subject : No objecti                                                                                                    | 0 Dated                                                                                                    | + Automatic Zoom 2                                                                                                    |                                                                                                    |                                           |
|                                 | From<br>To<br>M/s<br><br>Memo No.<br>Subject : No objecti<br>Reference :<br>Your site for the fire I<br>of View. The means of<br>part IV revised 2005 ;<br>In view of the satisfac                                                                                                    | 0 Dated<br>on <b>Certificate from the Fire</b> 5<br>your letter no. dated on the su<br>NOC has been inspected by the<br>of escape and Fire Protection sy                                                                                                    | Automatic Zoom :      Safety Point of View of the bject cited above.      Team of Fire Station Office ystem were checked and four rangement mentioned as abo                                                                                                    | for<br>ers, _ from fire safety Point<br>nd as per the N.B.C. 1983<br>ove, this office has No                                                        |                                           |
|                                 | From<br>To<br>M/s<br><br>Memo No.<br>Subject : No objecti<br>Reference :<br>Your site for the fire 1<br>of View. The means of<br>part IV revised 2005<br>In view of the satisfac<br>objection for occupati                                                                                          | 0 Dated<br>on Certificate from the Fire 5<br>your letter no. dated on the su<br>NOC has been inspected by the<br>of escape and Fire Protection sy<br>guideline.<br>clory fire protection system / ar                                                                                                    | Automatic Zoom :<br>Safety Point of View of the<br>bject cited above.<br>Team of Fire Station Office<br>ystem were checked and four<br>rangement mentioned as abc<br>afety point of view, with the                                                                                                    | for<br>ers, _ from fire safety Point<br>nd as per the N.B.C. 1983<br>ove, this office has No                                                        |                                           |
|                                 | From<br>To<br>M/s<br><br>Memo No.<br>Subject : No objecti<br>Reference :<br>Your site for the fire 1<br>of View. The means o<br>part IV revised 2005 ;<br>In view of the satisfac<br>objection for o coupati<br>1) The owner/occup                                                                  | 0 Dated<br>on Certificate from the Fire S<br>your letter no. dated on the su<br>NOC has been inspected by the<br>of escape and Fire Protection sy<br>guideline.<br>citry fire protection system / ar<br>ion of Building from the Fire S<br>bier shall keep duly trained Fire<br>on System tested during inspec | Automatic Zoom :<br>Safety Point of View of the<br>biject cited above.<br>Pream of Fire Station Office<br>ystem were checked and four<br>rangement mentioned as abc<br>afety point of view, with the<br>Staff in all three shifts.                                                                                                    | for<br>ers, _ from fire safety Point<br>nd as per the N.B.C. 1983<br>ove, this office has No<br>following conditions:-                              |                                           |
|                                 | From<br>To<br>M/s<br>Memo No.<br>Subject : No objecti<br>Reference y<br>Your site for the fire I<br>of View. The means of<br>part IV revised 2005 ;<br>In view of the satisfat<br>objection for occupati<br>1) The owner/occup<br>2) The Fire Protecti<br>in good working<br>3) If any lapse is for | 0 Dated<br>on Certificate from the Fire S<br>your letter no. dated on the su<br>NOC has been inspected by the<br>of escape and Fire Protection sy<br>guideline.<br>citry fire protection system / ar<br>ion of Building from the Fire S<br>bier shall keep duly trained Fire<br>on System tested during inspec | Automatic Zoom :<br>Safety Point of View of the<br>bject cited above.<br>Team of Fire Station Office<br>ystem were checked and four<br>rangement mentioned as abc<br>afety point of view, with the<br>Staff in all three shifts.<br>tion s hall be maintained pro-<br>m at the time of inspection of                                                                                                    | for<br>ers, _ from fire safety Point<br>nd as per the N.B.C. 1983<br>ove, this office has No<br>following conditions:-<br>operly & always should be |                                           |